Copy Report to Clipboard

#### **Graphics Feature Status**

- Canvas: Hardware accelerated
- CheckerImaging: Disabled
- Flash: Hardware accelerated
- Flash Stage3D: Hardware accelerated
- Flash Stage3D Baseline profile: Hardware accelerated
- Compositing: Hardware accelerated
- Multiple Raster Threads: Enabled
- Native GpuMemoryBuffers: Software only. Hardware acceleration disabled
- Rasterization: Software only. Hardware acceleration disabled
- Video Decode: Unavailable
- WebGL: Hardware accelerated
- WebGL2: Hardware accelerated

### **Driver Bug Workarounds**

- adjust src\_dst\_region\_for\_blitframebuffer
- clear uniforms before first program use
- count all in varyings packing
- decode\_encode\_srgb\_for\_generatemipmap
- disable framebuffer cmaa
- disable post sub buffers for onscreen surfaces
- disable software to accelerated canvas upgrade
- dont remove invariant for fragment input
- force\_cube\_map\_positive\_x\_allocation
- force int or srgb cube texture complete
- init\_texture\_max\_anisotropy
- regenerate struct names
- remove invariant and centroid for essl3
- scalarize vec and mat constructor args

## **Problems Detected**

- Accelerated video decode is unavailable on Linux: [137247](http://crbug.com/137247) *Disabled Features: accelerated\_video\_decode*
- Clear uniforms before first program use on all platforms: [124764,](http://crbug.com/124764) [349137](http://crbug.com/349137) *Applied Workarounds: clear\_uniforms\_before\_first\_program\_use*
- Mesa drivers in Linux handle varyings without static use incorrectly: [333885](http://crbug.com/333885) *Applied Workarounds: count\_all\_in\_varyings\_packing*
- Linux AMD drivers incorrectly return initial value of 1 for TEXTURE\_MAX\_ANISOTROPY: [348237](http://crbug.com/348237)

*Applied Workarounds: init\_texture\_max\_anisotropy*

- Always rewrite vec/mat constructors to be consistent: [398694](http://crbug.com/398694) *Applied Workarounds: scalarize\_vec\_and\_mat\_constructor\_args*
- Linux AMD drivers handle struct scopes incorrectly: [403957](http://crbug.com/403957) *Applied Workarounds: regenerate\_struct\_names*
- Linux ATI drivers crash on binding incomplete cube map texture to FBO: [518889](http://crbug.com/518889) *Applied Workarounds: force\_cube\_map\_positive\_x\_allocation*
- Use GL\_INTEL\_framebuffer\_CMAA on ChromeOS: [535198](http://crbug.com/535198) *Applied Workarounds: disable\_framebuffer\_cmaa*
- Disable partial swaps on Mesa drivers (detected with GL\_VERSION): [339493](http://crbug.com/339493) *Applied Workarounds: disable\_post\_sub\_buffers\_for\_onscreen\_surfaces*
- Decode and encode before generateMipmap for srgb format textures on os except macosx: [634519](http://crbug.com/634519)

*Applied Workarounds: decode\_encode\_srgb\_for\_generatemipmap*

- adjust src/dst region if blitting pixels outside read framebuffer on Linux AMD: [664740](http://crbug.com/664740) *Applied Workarounds: adjust\_src\_dst\_region\_for\_blitframebuffer*
- AMD drivers in Linux require invariant qualifier to match between vertex and fragment shaders: [659326](http://crbug.com/659326), [639760](http://crbug.com/639760)

*Applied Workarounds: remove\_invariant\_and\_centroid\_for\_essl3, dont\_remove\_invariant\_for\_fragment\_input*

- Disable KHR blend equation advanced until cc shaders are updated: [661715](http://crbug.com/661715) *Applied Workarounds: disable(GL\_KHR\_blend\_equation\_advanced), disable(GL\_KHR\_blend\_equation\_advanced\_coherent)*
- Decode and Encode before generateMipmap for srgb format textures on Linux AMD: [634519](http://crbug.com/634519) *Applied Workarounds: decode\_encode\_srgb\_for\_generatemipmap*
- Software to Accelerated canvas update breaks Linux AMD: [710029](http://crbug.com/710029) *Applied Workarounds: disable\_software\_to\_accelerated\_canvas\_upgrade*
- Force integer or srgb cube map texture complete on Linux AMD: [712117](http://crbug.com/712117) *Applied Workarounds: force\_int\_or\_srgb\_cube\_texture\_complete*
- Don't expose disjoint timer query extensions to WebGL: [808744](http://crbug.com/808744)
- Native GpuMemoryBuffers have been disabled, either via about:flags or command line. *Disabled Features: native\_gpu\_memory\_buffers*
- Checker-imaging has been disabled via finch trial or the command line. *Disabled Features: checker\_imaging*

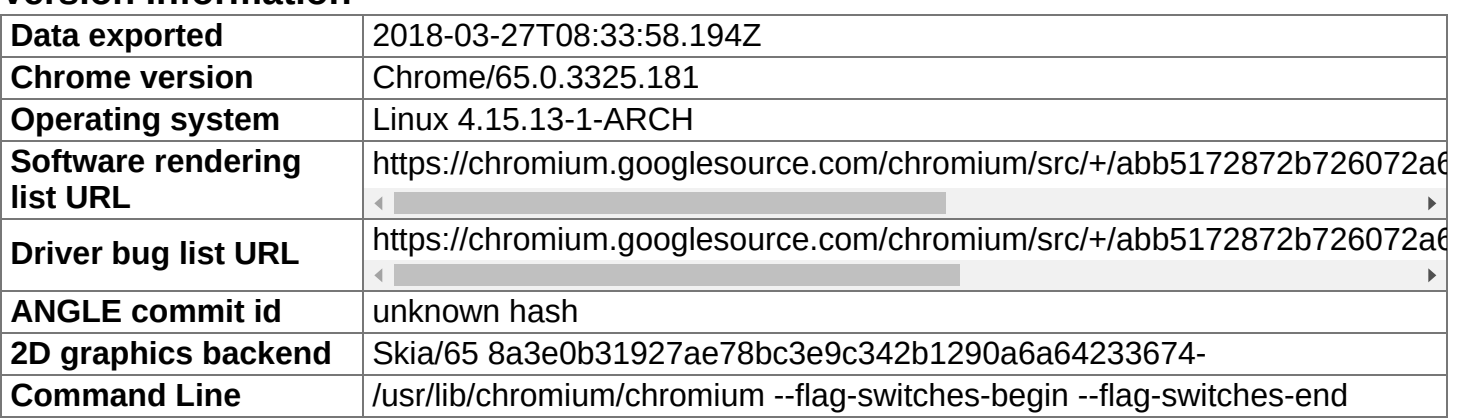

## **Version Information**

#### **Driver Information**

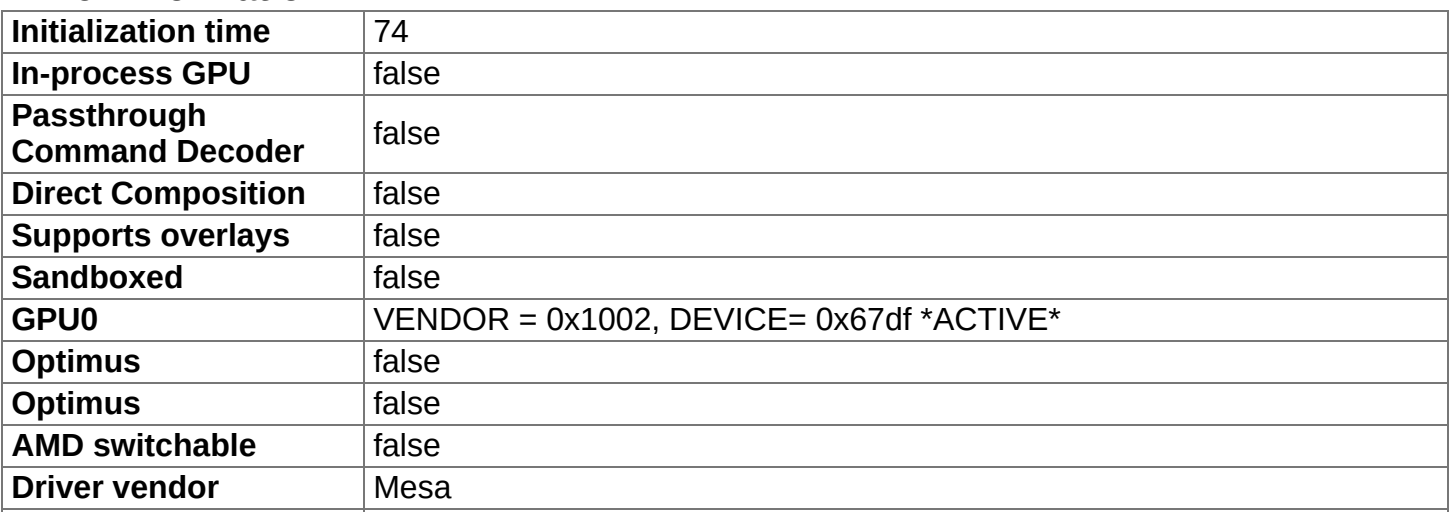

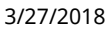

chrome://gpu

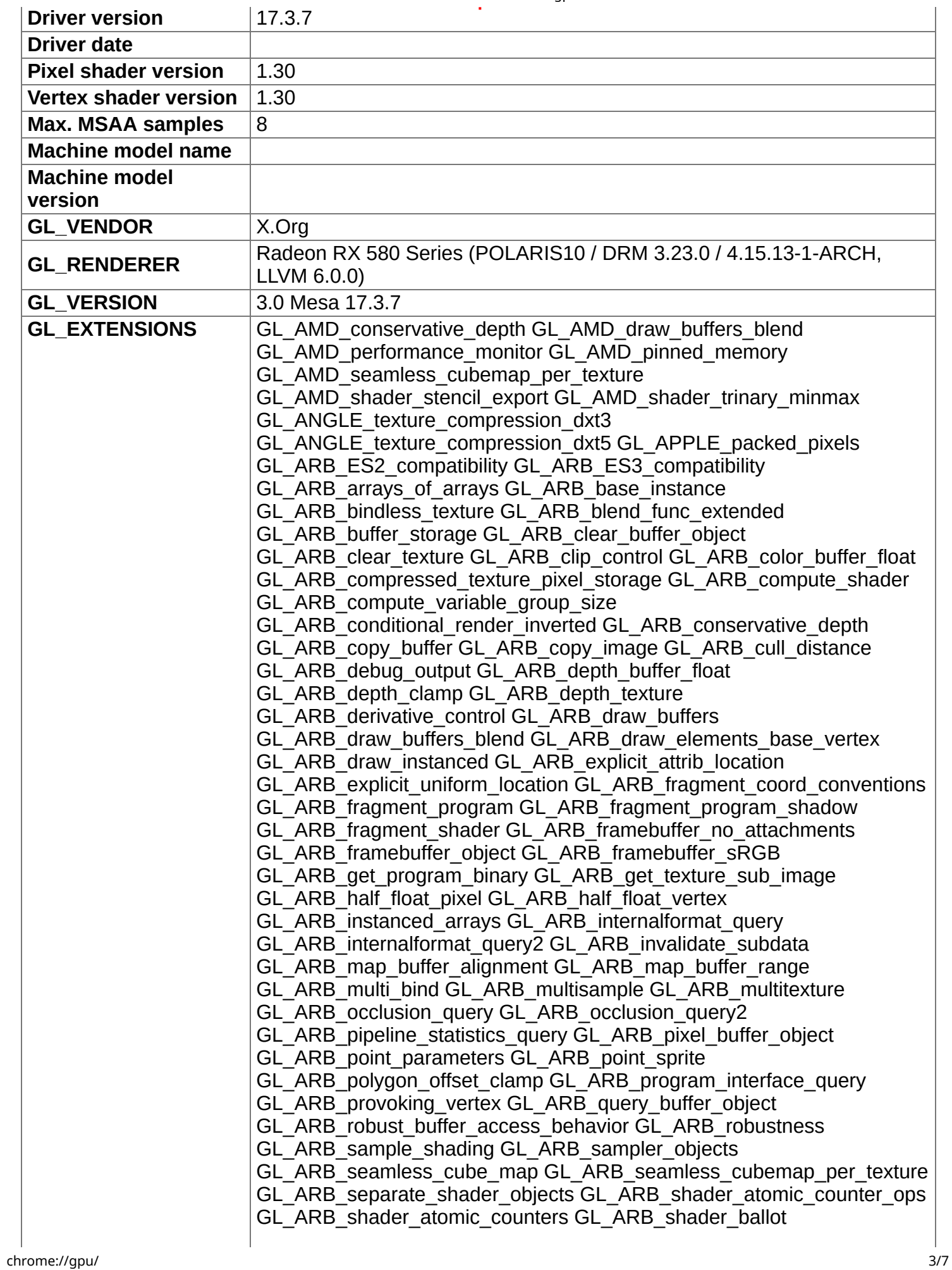

GL\_ARB\_shader\_bit\_encoding GL\_ARB\_shader\_clock GL\_ARB\_shader\_draw\_parameters GL\_ARB\_shader\_group\_vote GL\_ARB\_shader\_image\_load\_store GL\_ARB\_shader\_image\_size GL\_ARB\_shader\_objects GL\_ARB\_shader\_precision GL\_ARB\_shader\_stencil\_export GL\_ARB\_shader\_storage\_buffer\_object GL\_ARB\_shader\_texture\_image\_samples GL\_ARB\_shader\_texture\_lod GL\_ARB\_shading\_language\_100 GL\_ARB\_shading\_language\_420pack GL\_ARB\_shading\_language\_packing GL\_ARB\_shadow GL\_ARB\_sparse\_buffer GL\_ARB\_stencil\_texturing GL\_ARB\_sync GL\_ARB\_texture\_barrier GL\_ARB\_texture\_border\_clamp GL\_ARB\_texture\_compression GL\_ARB\_texture\_compression\_bptc GL\_ARB\_texture\_compression\_rgtc GL\_ARB\_texture\_cube\_map GL\_ARB\_texture\_cube\_map\_array GL\_ARB\_texture\_env\_add GL\_ARB\_texture\_env\_combine GL\_ARB\_texture\_env\_crossbar GL\_ARB\_texture\_env\_dot3 GL\_ARB\_texture\_filter\_anisotropic GL\_ARB\_texture\_float GL\_ARB\_texture\_gather GL\_ARB\_texture\_mirror\_clamp\_to\_edge GL\_ARB\_texture\_mirrored\_repeat GL\_ARB\_texture\_multisample GL\_ARB\_texture\_non\_power\_of\_two GL\_ARB\_texture\_query\_levels GL\_ARB\_texture\_query\_lod GL\_ARB\_texture\_rectangle GL\_ARB\_texture\_rg GL\_ARB\_texture\_rgb10\_a2ui GL\_ARB\_texture\_stencil8 GL\_ARB\_texture\_storage GL\_ARB\_texture\_storage\_multisample GL\_ARB\_texture\_swizzle GL\_ARB\_texture\_view GL\_ARB\_timer\_query GL\_ARB\_transform\_feedback2 GL\_ARB\_transform\_feedback3 GL\_ARB\_transform\_feedback\_instanced GL\_ARB\_transform\_feedback\_overflow\_query GL\_ARB\_transpose\_matrix GL\_ARB\_uniform\_buffer\_object GL\_ARB\_vertex\_array\_bgra GL\_ARB\_vertex\_array\_object GL\_ARB\_vertex\_attrib\_binding GL\_ARB\_vertex\_buffer\_object GL\_ARB\_vertex\_program GL\_ARB\_vertex\_shader GL\_ARB\_vertex\_type\_10f\_11f\_11f\_rev GL\_ARB\_vertex\_type\_2\_10\_10\_10\_rev GL\_ARB\_window\_pos GL ATI blend equation separate GL ATI draw buffers GL\_ATI\_fragment\_shader GL\_ATI\_meminfo GL\_ATI\_separate\_stencil GL\_ATI\_texture\_compression\_3dc GL\_ATI\_texture\_env\_combine3 GL\_ATI\_texture\_float GL\_ATI\_texture\_mirror\_once GL\_EXT\_abgr GL\_EXT\_bgra GL\_EXT\_blend\_color GL\_EXT\_blend\_equation\_separate GL\_EXT\_blend\_func\_separate GL\_EXT\_blend\_minmax GL\_EXT\_blend\_subtract GL\_EXT\_compiled\_vertex\_array GL\_EXT\_copy\_texture GL\_EXT\_depth\_bounds\_test GL\_EXT\_draw\_buffers2 GL\_EXT\_draw\_instanced GL\_EXT\_draw\_range\_elements GL\_EXT\_fog\_coord GL\_EXT\_framebuffer\_blit GL\_EXT\_framebuffer\_multisample GL\_EXT\_framebuffer\_multisample\_blit\_scaled GL\_EXT\_framebuffer\_object GL\_EXT\_framebuffer\_sRGB GL\_EXT\_gpu\_program\_parameters GL\_EXT\_memory\_object GL\_EXT\_memory\_object\_fd GL\_EXT\_multi\_draw\_arrays GL\_EXT\_packed\_depth\_stencil GL\_EXT\_packed\_float GL\_EXT\_packed\_pixels GL\_EXT\_pixel\_buffer\_object GL\_EXT\_point\_parameters GL\_EXT\_polygon\_offset GL\_EXT\_polygon\_offset\_clamp GL\_EXT\_provoking\_vertex GL\_EXT\_rescale\_normal GL\_EXT\_secondary\_color GL\_EXT\_separate\_specular\_color GL\_EXT\_shader\_integer\_mix GL\_EXT\_shadow\_funcs GL\_EXT\_stencil\_two\_side GL\_EXT\_stencil\_wrap

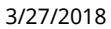

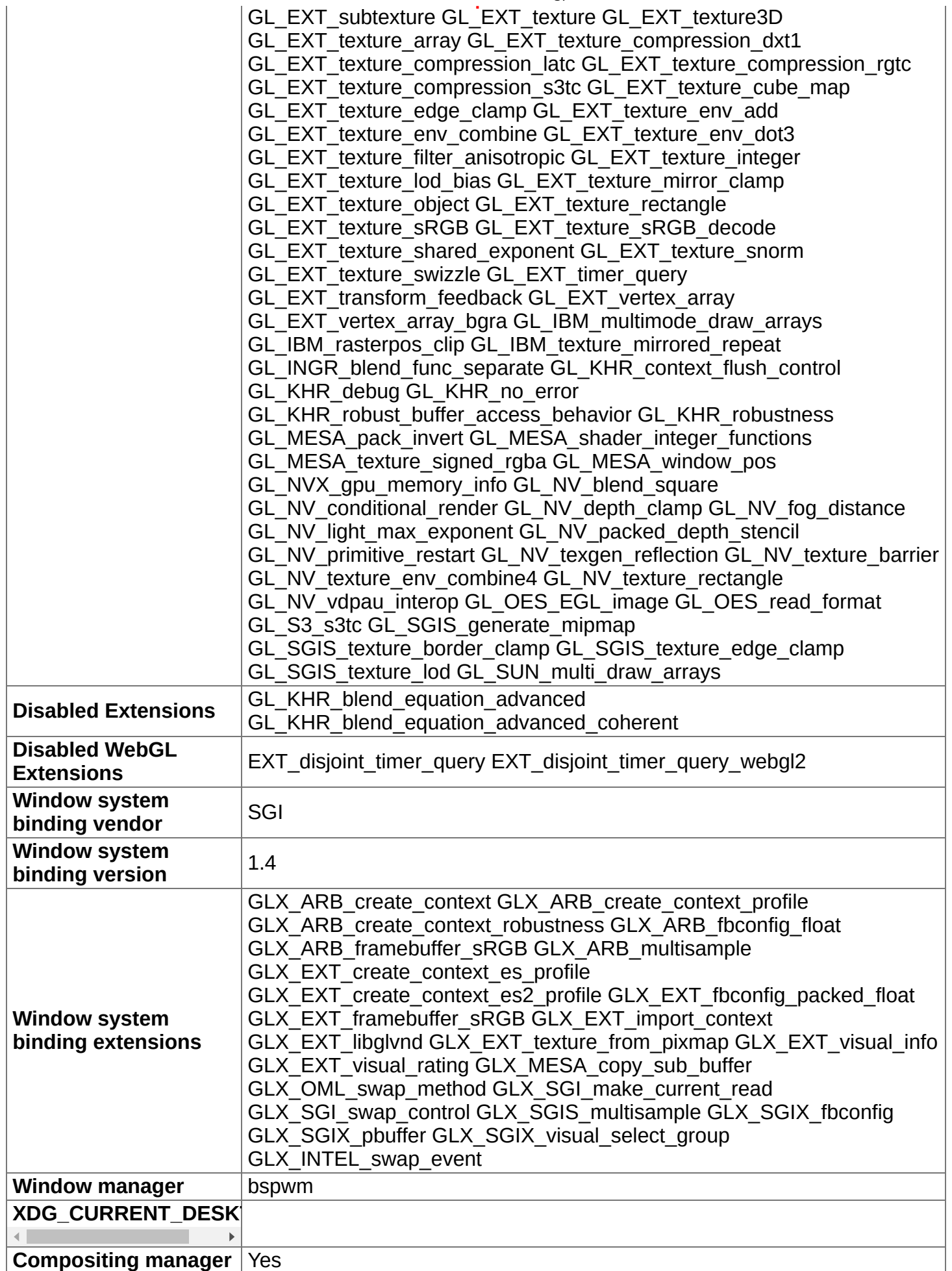

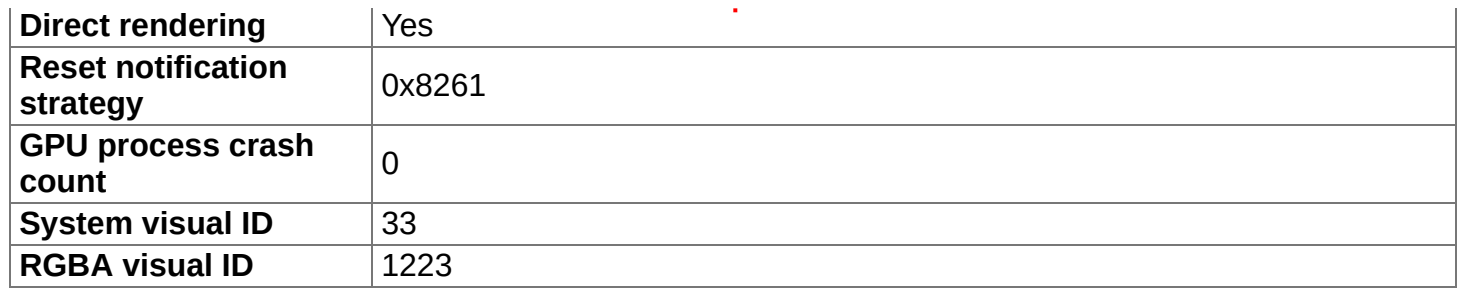

## **Compositor Information**

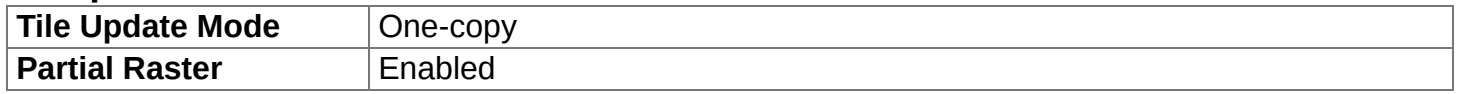

### **GpuMemoryBuffers Status**

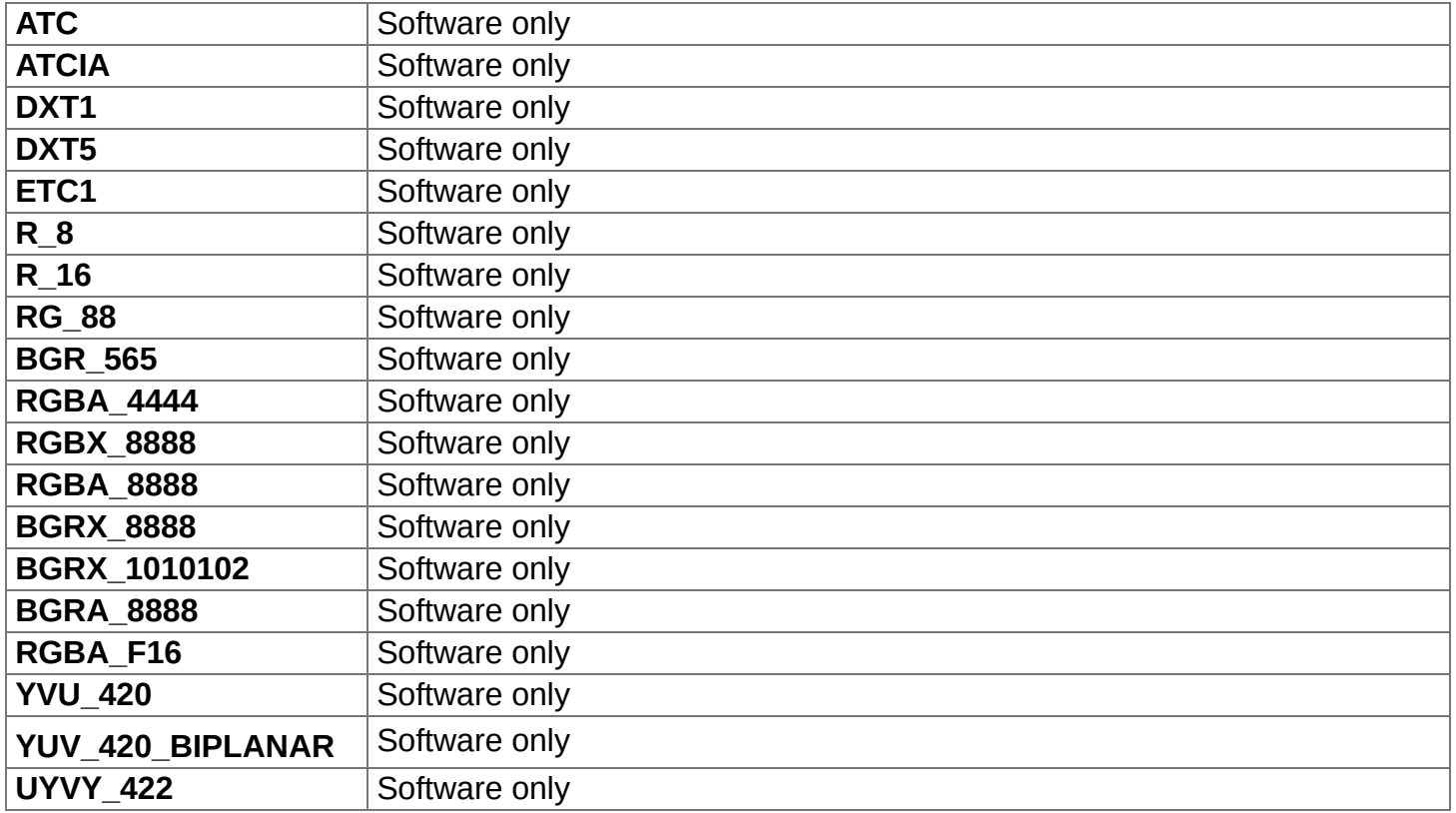

## **Display(s) Information**

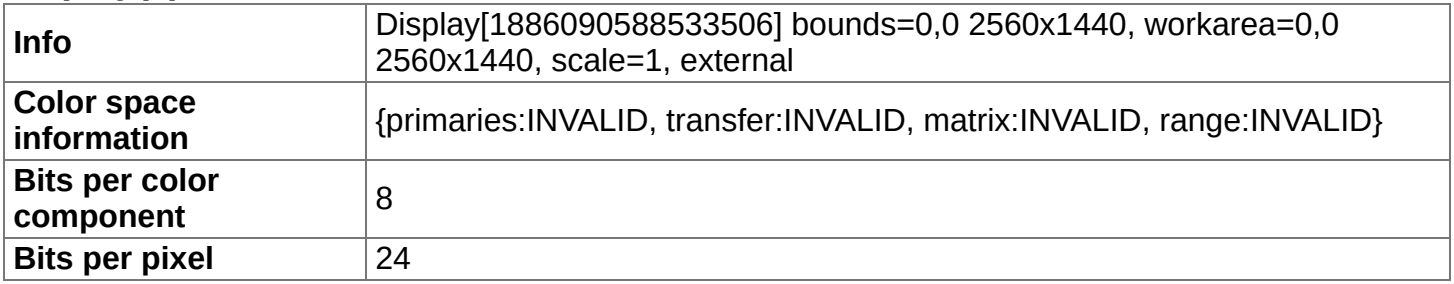

# **Video Acceleration Information**

## **Log Messages**

 $\bullet$  [5953:5953:0327/103257.131078:ERROR:sandbox\_linux.cc(375)] : InitializeSandbox() called with multiple threads in process gpu-process.